# Contents

# **[BEGINNERS](#page--1-0)  GUIDE TO CODING**<br>Learn the basics of coding

**PAGE 06**

and start your journey into programming

# **Projects**

**22 JAMES BOND PROJECTS**  [These super spy projects can help you](#page--1-0)  in the most covert situations

#### **30 SHEEP TAGGING**

[How a shepherd monitors his flock with](#page--1-0)  the aid of Raspberry Pi

#### **32 LICHEN BEACON**

[A wonderful art piece using Bluetooth](#page--1-0)  tags to track your movement

#### **34 BURTBOT**

[This tiny, Pi Zero-powered robot is one](#page--1-0)  of the cutest you'll ever see

# **36 PI MOON CAMERA**

[Getting fantastic photos of the moon](#page--1-0)  with a 3D printed lens adapter

# **38 MODEL RAILWAY**

[Controlling the lights in an automated](#page--1-0)  model, including sunrise and sunset

#### **40 FISH-EYE MONITOR**

[Creating an optical illusion of a fish tank](#page--1-0)  in an old monitor

# **42 COFFEE ROASTER**

Roasting coffee beans to perfection [with automation to make a better cup](#page--1-0)

# **44 4BOT**

You've seen computers play chess [and go... but this one plays Connect 4](#page--1-0)

# **46 SCOTT TV**

[Building a near-indestructible TV](#page--1-0)  for an autistic child

# **48 ALEXAPHONE**

[Using a Raspberry Pi and Alexa to turn an](#page--1-0)  old phone into a source of knowledge

# **50 BEEKEEPING SERVER**

How automation and smart sensors [creates Raspberry Pi-powered honey](#page--1-0)

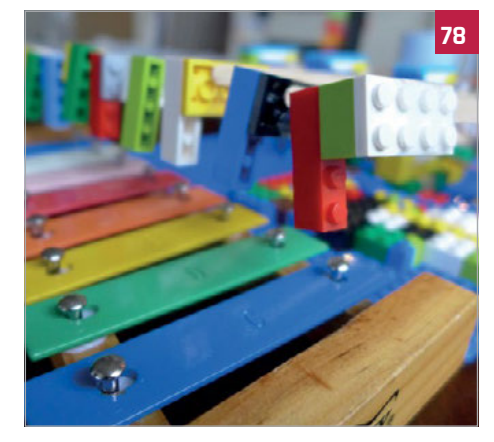

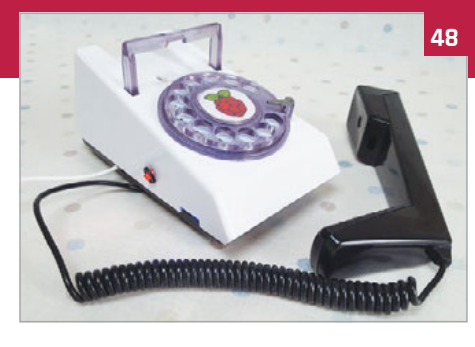

#### **52 BITCOIN CLOCK**

[Visualising the progress on the block](#page--1-0)  you and your group are mining

# **54 DISCOVERER**

[Meet the metal detecting robot with GPS](#page--1-0)  tracking to accurately locate treasure

# **56 10 AMAZING ARCADES**

[Here's some of the best retro gaming](#page--1-0)  machines that make use of Pi

# **[62 MOTORISED SKATEBOARD](#page--1-0)**

The coolest way to get around is on this Pi-powered skateboard

# **64 INTERNET OF LEGO**

[Learning about the Internet of Things](#page--1-0)  by creating the ultimate LEGO town

# **66 HAL 9000**

[A very lifelike replica of the famous film](#page--1-0)  computer, albeit under your control

# **68 ZERO 360**

[Taking awesome panoramas with the](#page--1-0)  help of eight Pi Zeros

# **70 EARTHQUAKE PI**

[Get rumbling notifications when there's](#page--1-0)  an earthquake anywhere in the world

# **72 TABLET OCARINA**

An interactive touch tablet to help [visually impaired people read music](#page--1-0)

**74 TORUS**

[Making nightclubs cooler with](#page--1-0)  an awesome music visualiser

# **76 WIZARD CHESS**

[Play a magical chess game that uses](#page--1-0)  magnets instead of sorcery

# **78 MONOME PI**

[A music box that perfectly pairs](#page--1-0)  old and new audio technology

# **80 TEEFAX**

[Reviving the classic information service](#page--1-0)  with a Raspberry Pi

# **82 SISYPHUS TABLE**

[An incredible project that's one part Pi](#page--1-0)  robot, and another part work of art

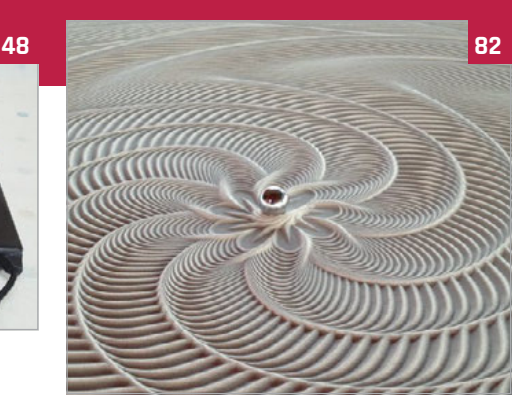

# **86 PILOOM**

[Automating fabric manufacturing](#page--1-0)  using a Raspberry Pi to weave

# **88 PET PROJECTS**

Humans aren't the only species [that can have fun with a Raspberry Pi](#page--1-0)

# Tutorials

# **98 INCREDIBLE PROJECTS**

[Warm up your making skills with these](#page--1-0)  projects of varying difficulty levels

# **110 COMMAND LINE PI**

[Get to know what you can do in the](#page--1-0)  terminal with our CLI taster

# **112 SYNC TO DROPBOX**

[Set up your Raspberry Pi to connect](#page--1-0)  with the cloud storage service

# **114 INSTALL ALEXA PI**

Install Amazon's Alexa assistant to your [Raspberry Pi for voice-controlled projects](#page--1-0)

#### **[116 ADD TV-OUT TO A PI ZERO](#page--1-0)**  Solder on an RCA adaptor to a Pi Zero to get composite video

#### **[118 MAKE A RASPBERRY BERET](#page--1-0)**  Build an electronic wonder hat

with lights and a camera

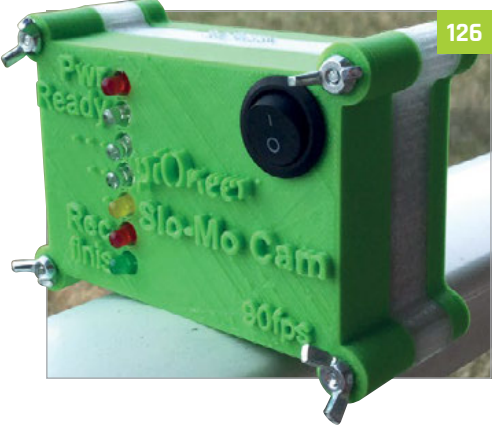

# **Contents**

# Reviews

# **166 IOT PHAT**

A low cost wifi and breakout HAT [that fits snugly on top of the Pi Zero](#page--1-0)

# **167 RASPBERRY SQUID KIT**

[This RGB LED kit teaches you about](#page--1-0)  the GPIO pins and Python

# **168 DRUM HAT**

[Get a beat going with this musical add-on](#page--1-0)  to the Raspberry Pi

#### **169 ZERO4U**

[Add four USB ports to your Pi Zero](#page--1-0)  with this ingenious add-on

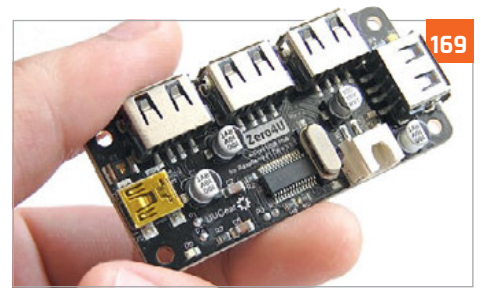

# **170 PICON ZERO**

[A robot controller board for Pi Zero](#page--1-0)  that is fully functional

- **[172 PI ZERO MOTOR SHIM](#page--1-0)** This tiny board will let you control a selection of motors
- **173 ROBO HAT** [A full-sized robot controller that allows](#page--1-0)  you to control a lot
- **174 MOTOZERO** [Control four individual motors on your](#page--1-0)  Pi Zero
- **176 ANALOG ZERO** [Easily read analog sensors on your](#page--1-0)  Raspberry Pi
- **177 RASPIO PRO HAT** [Prototype circuits on your Pi](#page--1-0)  with this inbuilt breadboard
- **[178 NATUREBYTES WILDLIFE CAMERA](#page--1-0)** What beasties are visiting (or living in) your garden? This will help you find out

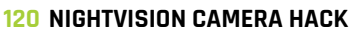

Improve the capability of an IR camera for a better CCTV

**122 UNDERWATER CAMERA**  [Waterproof your Raspberry Pi to explore](#page--1-0) 

the ocean depths **[124 CREATE A MOTION TIME-LAPSE RIG](#page--1-0)** 

A motorised camera project that creates incredible timelapses

- **[126 BUILD AN ACTION CAM](#page--1-0)**  GoPioneer is the ultimate in extreme Raspberry Pi cameras
- **130 PI THERMOMETER**  [Get environmental data with your](#page--1-0)  Raspberry Pi thanks to Wyliodrin
- **[132 MAKE A TWEET-O-METER](#page--1-0)**  Want to know how popular your tweets are? Build this circuit
- **[134 CREATE A PROJECT STATUS LIGHT](#page--1-0)**  Make sure you always know how far along your software project is
- **[136 USING NEOPIXELS ON RASPBERRY PI](#page--1-0)**  Cut through the confusion to make cool cosplay eyes with Neopixels
- **[138 BUILD YOUR OWN LIGHTWRITER](#page--1-0)**  Create an awesome visual illusion with spinning LEDs
- **[140 CONNECT A DINOSAUR TO TWITTER](#page--1-0)**  Use NodeRED to make a dino toy react to tweets about when dinner is ready

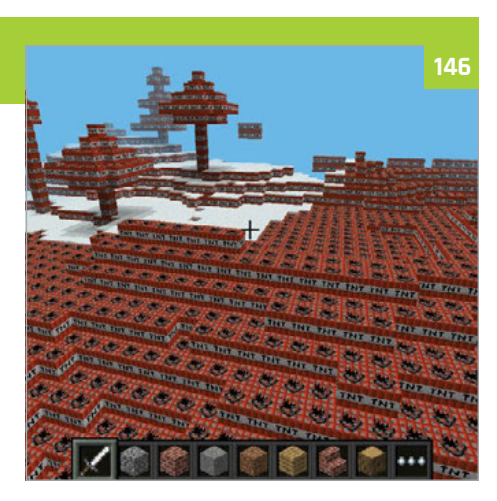

# **[142 UPGRADE YOUR SCALES](#page--1-0)**

Add some personality to your scales and make weight tracking easier

**[146 TERRAFORM IN MINECRAFT](#page--1-0)** 

Hack Minecraft with Python to transform your world as you wish

**[148 MOTION-CONTROLLED PONG](#page--1-0)** 

Make Capong, a special version of Pong that uses motion-controls

# **152 MAKE A PIVR**

Build the ultimate PVR with a Pi [and OSMC and upgrade your TV](#page--1-0)

- **154 EMULATE AMIGA**  [How you can create the perfect Amiga](#page--1-0)  emulator on the Raspberry Pi
- **156 APOLLO PI**

[Emulate the Apollo mission computer](#page--1-0)  on a Pi, and learn about computer history

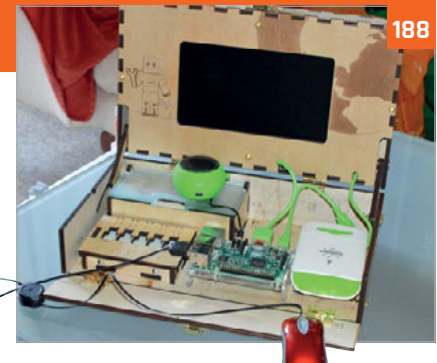

# **180 ZEROSEG**

[Seven-segment displays on-top of a](#page--1-0)  Pi Zero for hacker-style countdowns

# **181 PICO-8**

[Create the eighties games you never](#page--1-0)  could with this unique dev software

# **182 ZEROBORG**

[PiBorg's excellent motor controller for](#page--1-0)  the Pi Zero can power little robots

# **184 ENVIRO PHAT**

[Add sensors to your Pi Zero with this](#page--1-0)  tiny HAT that also has analog inputs

# **186 LIPO SHIM**

[This add-on lets you have portable](#page--1-0)  power for the Pi Zero

# **187 ZEROVIEW**

[A case with a Pi Camera module mount](#page--1-0)  and suction cups to stick it anywhere

# **188 PIPER**

[A laptop you build yourself to access](#page--1-0)  a special version of Minecraft

# **190 MICRO DOT PHAT**

[A mini and old school LED display](#page--1-0)  that you can write messages on

# **191 MCROBOFACE**

[A light-up roboface that you can](#page--1-0)  program from the Raspberry Pi

# **192 PICAP**

[This board provides capacitive touch](#page--1-0)  buttons and more to a Raspberry Pi

#### **194 BOOKS**

[Find out about some excellent coding](#page--1-0)  books that can improve your skills

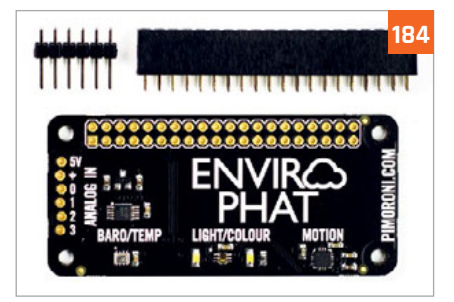